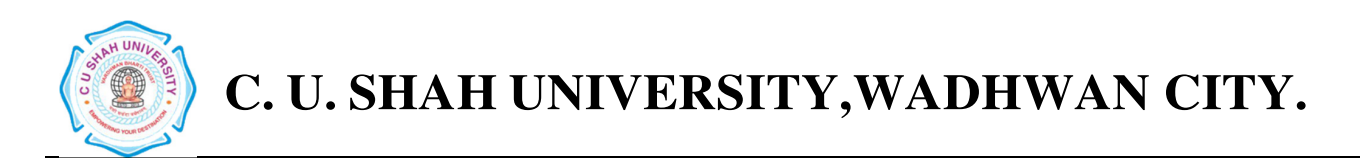

# Faculty of: **Computer Science** Course: **Master of Computer Applications**  Semester**: I**  Subject Code**: 5CS01CHP1**  Subject Name: **HTML Programming**

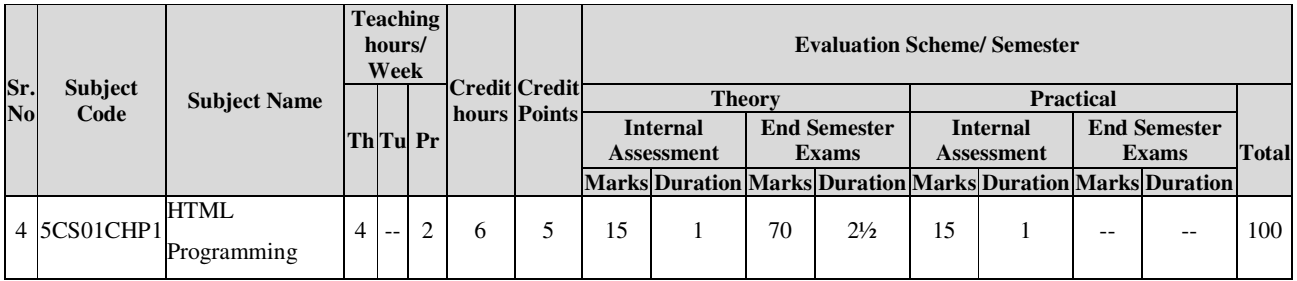

### **Objectives:**

 $\lambda$ 

- The internet has drastically changed the way we communicate. As web technology dissolves the world's borders, a new "global community" has emerged.
- The course will focus on methods of using interconnected networks to effectively distribute text and information.
- The course will focus on overall site design strategies, explore web usability/interface problems, and outline effective solutions.
- Students will learn and implement HTML to construct a website with consideration to course topics.

#### •

#### **Prerequisites:**

Basic knowledge of computer and Internet Website surfing and its controls...

#### **Course outline:**

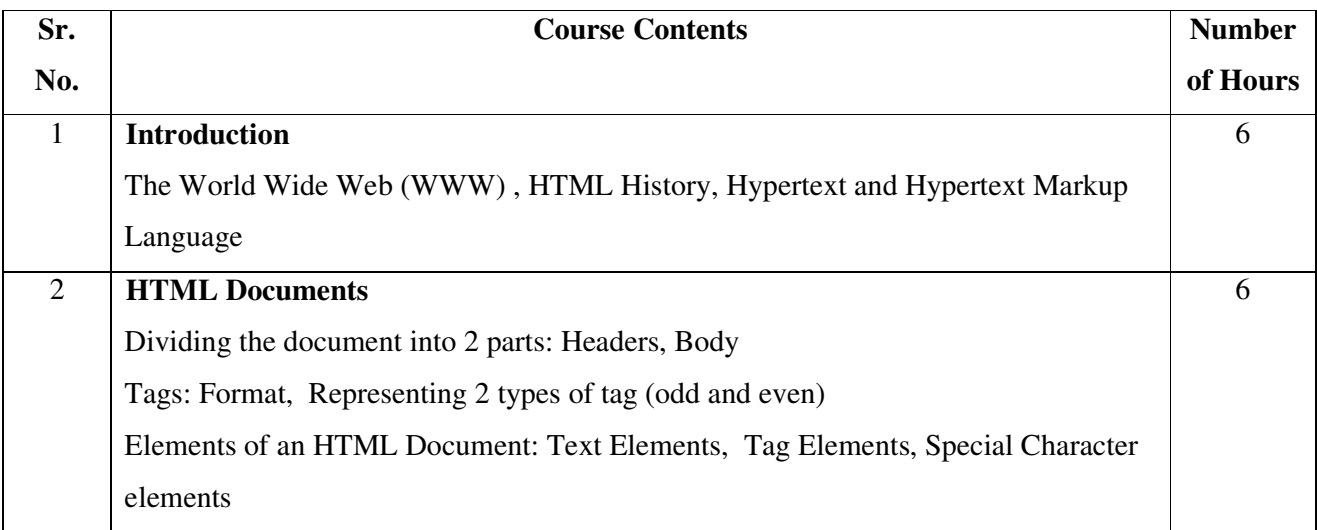

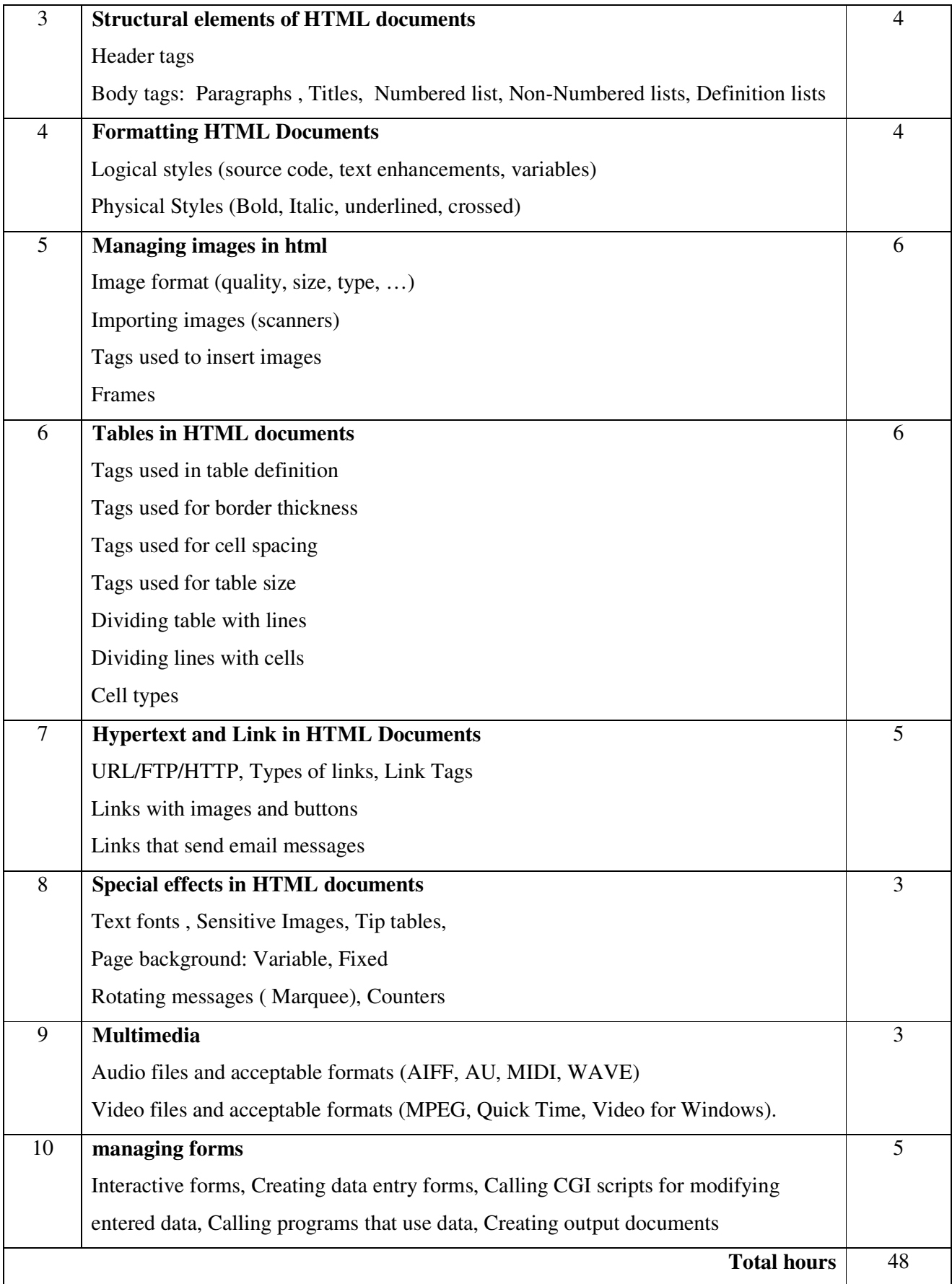

## **List of Practical:**

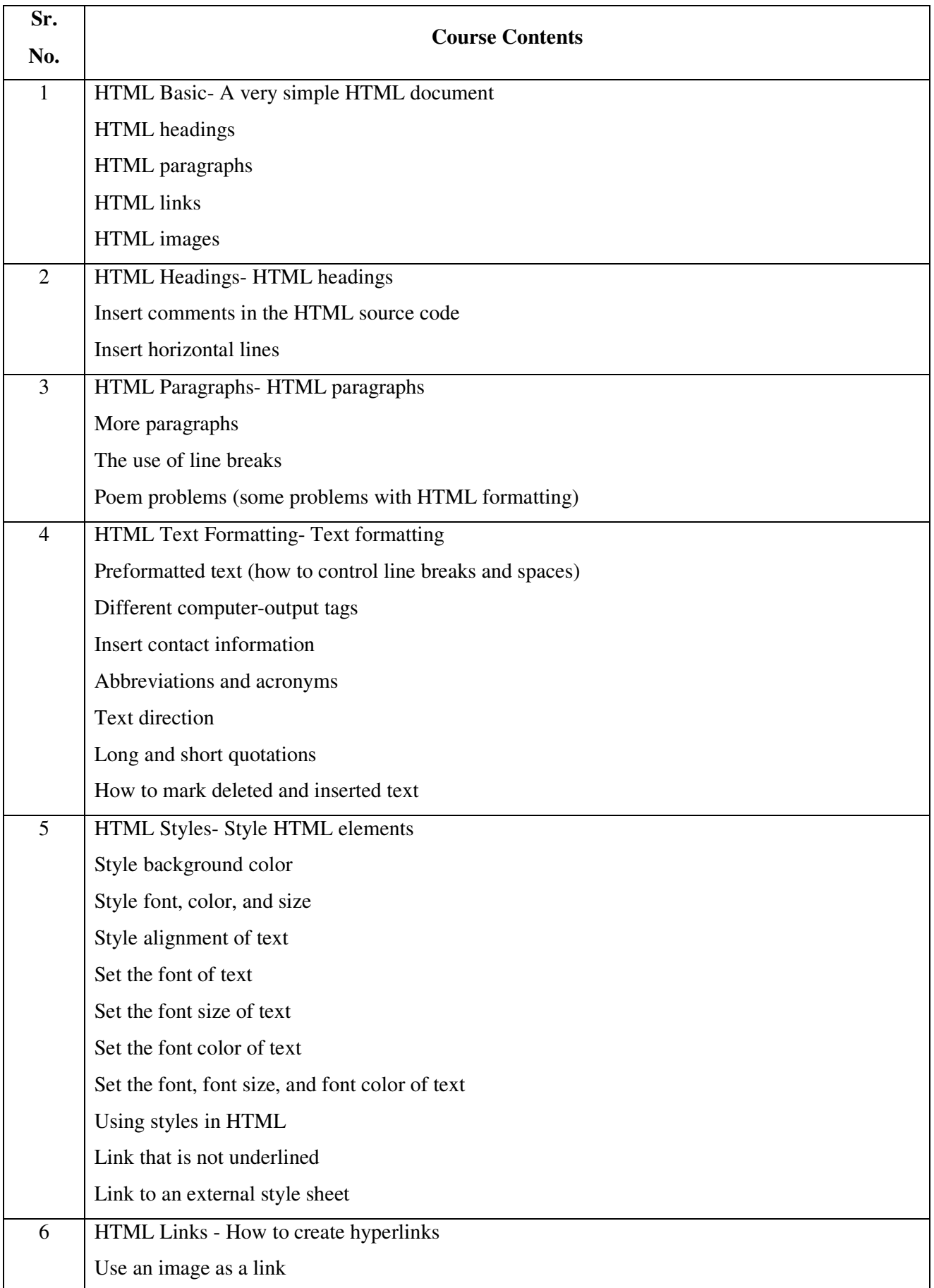

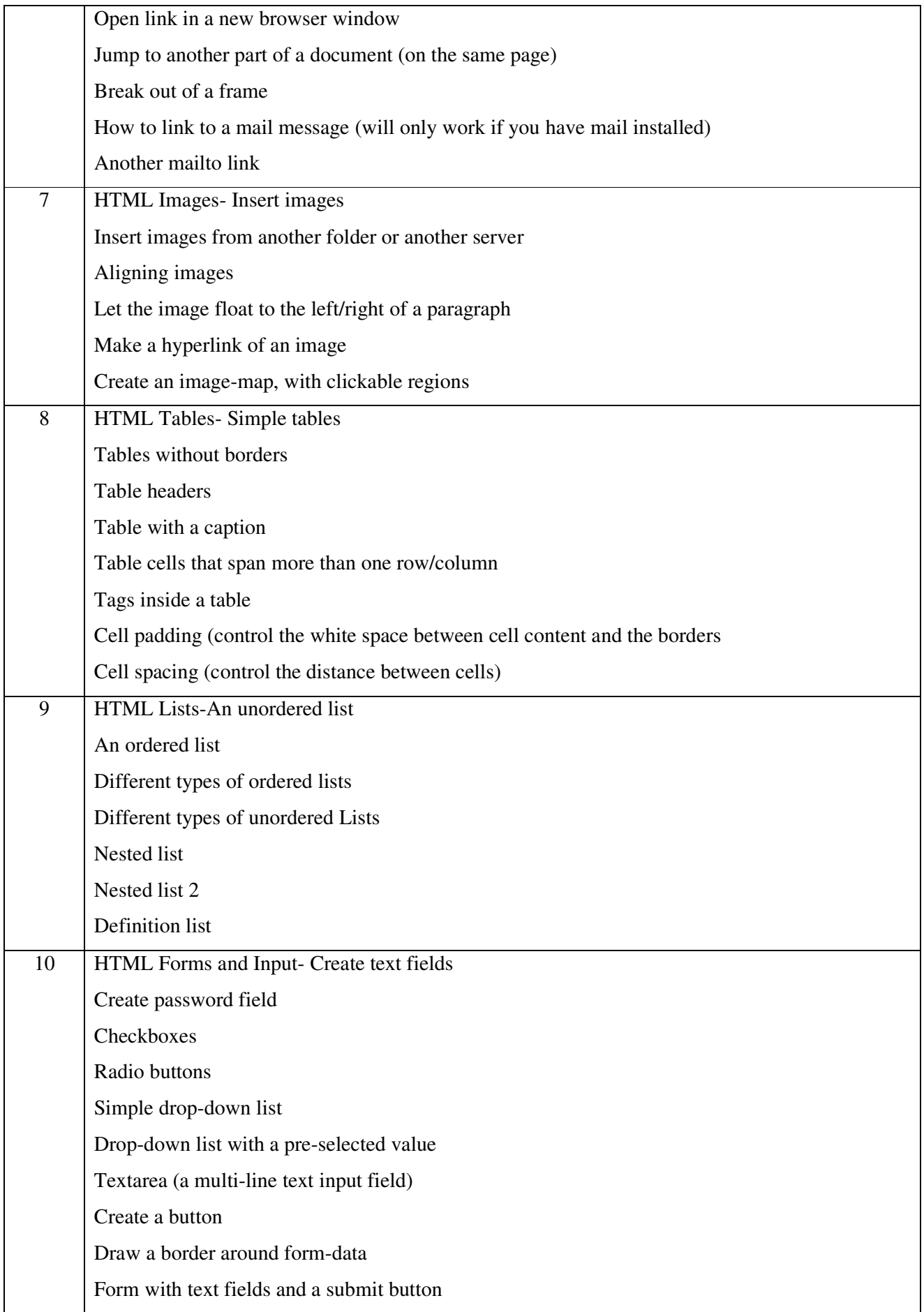

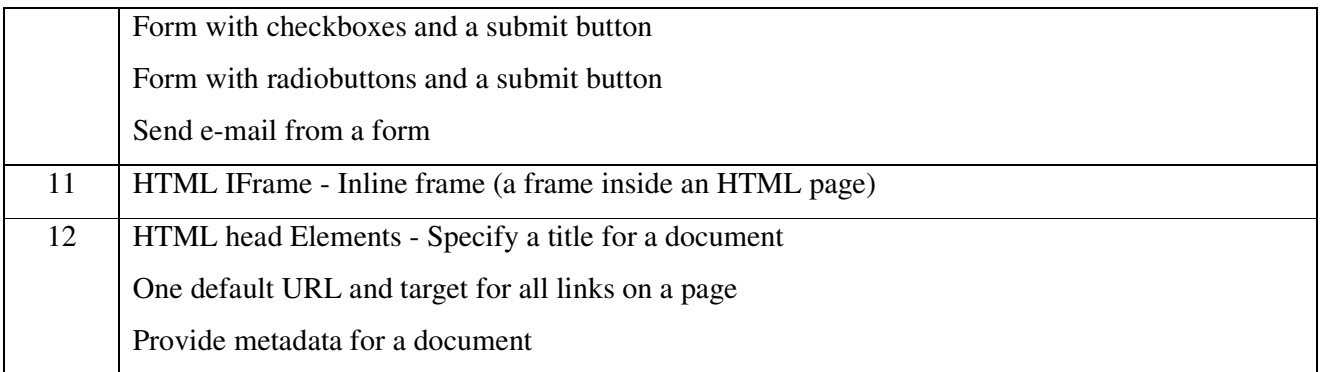

#### **Learning Outcomes:**

- 1. Fluency with HTML
- 2. Grasp the fundamentals of the client/server relationship and internet infrastructure
- 3. Evaluate website design and information
- 4. Interpret and assimilate audience variables into effective online communication.

#### **Books Recommended:**

- 1. HTML black book, **Holzner**
- 2. Web Enabled Commercial Application Development Using HTML, DHTML, PERL, Java

Script, **Ivan Bayross**, Revsied Edition, Publisher-BPB Publications